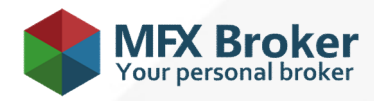

# Forex technical regulations

The present Regulations govern the consequence of sending and execution of Client's orders on trading accounts of Standard and Micro types opened in Master Services Inc.

# 1. CLIENT'S REQUESTS PROCESSING

1.1. The "Instant execution" mechanism is used in trading operations conduction.

1.2. Client's requests and orders processing procedure has the following structure:

The Client makes up a request or an order, which is checked to be correct by the client terminal;

The client terminal sends a request or an order to the server;

 The Client's order is received by the server and checked for correctness. Herewith, the client's log-file is updated with the entry "request was accepted by server";

Once processed the Client's request or order, the server sends the procession result to the client terminal;

 In case connection between the client terminal and the server is stable, the client terminal receives result of the Client's request or order processing performed by the Company.

1.3. The Client has the right to cancel a previously sent request that is waiting in the execution line, but the Company does not guarantee the cancellation request to be executed.

1.4. Request and order processing time depends on quality of connection between the client terminal and the Company's server, as well as on the market condition. In normal market conditions request and order processing time as a rule is from 2 to 5 seconds. In abnormal market conditions request and order processing time may be increased.

1.5. The Company's server may reject the Client's request in the following cases:

- if the Client sends request on the market opening before the first quote appears in the trading platform. In this case "No price" message emerges;

- if the Client doesn't have enough free margin to open a new position;
- if the Client sends request before the instrument's trading session opening. In this case "Market closed" message emerges;
- in abnormal market conditions.

# 2. CLIENT TERMINAL AND TRADING ACCOUNTS

2.1. The client terminal is the main mean for Clients' orders sending.

2.2. The Client has the right to make a request or give an order using telephone dealing service, but only if technical reasons make impossible for the client terminal usage.

2.3. In conditions described in paragraph 2.2., the Client can use telephone dealing service. If the service was not used, the Company doesn't accept claims, reimburse moral damages, lost profit and trading losses.

2.4. If funds deposit operation was not done in first 10 (ten) working days after the trading account creation, the Company has the right to delete such account.

2.5. The Client has the right to have no more than 2 (two) trading accounts of Standard and Micro types in each currency available for trading.

# 3. ARCHIVATION OF TRADING ACCOUNTS

3.1. In case a trading account is not used by the Client for more than 90 (ninety) calendar days, such account becomes unavailable for trading operations conduction. The account is moved to the archive, if during the mentioned period the Client doesn't login to the trading account and doesn't conduct any trading or balance operations.

3.2. In case if the Client has any open locked positions and/or any pending orders while there is no trading and/or balance activity performed on the account such trading account is moved to the archive. At the same time all locked positions are to be closed at the current market price and pending orders are to be canceled.

3.3. In order to make the trading account available for trading again, the Client should restore the account from the archive in the personal cabinet. For restoring of archived trading account the Client is given 25 (twenty five) calendar days since the moment when the account was moved to the archive. The period mentioned above starts from the next day after the day when the account was moved to the archive. When the period of 25 (twenty five) calendar days expires, the trading accounts that were not restored from the archive, are to be deleted from the Company's data base without possibility to restore it.

3.4. When trading account moves to the archive it is followed with relevant status. The Company has the right but not the obligation at that moment to send a notification to the Client. This notification contains information that his trading account is going to be deleted soon without a possibility to restore it. The Client receives such notification on the e-mail address that he noted during personal cabinet registering.

3.5. 22 (twenty two) days after trading account was moved to the archive and in case if hasn't been restored yet, the Company has the right but not the obligation to send the second notification to the Client. This notification contains information about 3 (three) remaining days to the date when his trading account will be deleted without possibility to restore it.

# 4. QUOTES

4.1. The Client acknowledges that the only reliable source of information about the quotation flow is the main server for real Clients. Quotes database in the client terminal cannot be a reliable source of quotation flow information. In case of unstable connection between the client terminal and the server a part of quotation flow may not be received by the client terminal.

4.2. The quotes, contained in the client's terminal market watch window are indicative. Thus, the Company does not guarantee that the trading operation will be conducted at the prices specified in the window, at the moment of the Client's trading orders sending.

# 5. NON-MARKET PRICES

5.1. In case of the Client's Stop Loss and Take Profit orders executed by the Company at non-market prices, the Company is obliged to:

- to correct financial results between mistaken closing position and real closing market price relevant to the moment of non-market position closing, if the real price reached Stop Loss and Take Profit levels;

- to reopen the order with corrections being made to trading operation register entry, if the real price didn't reach Stop Loss and Take Profit levels.

5.2. If the Client's opening position order was executed at non-market price, the Company reserves the right to zero financial results of the trading operation entry in the Clients' trading operation register of Master Services Inc.

5.3. In case a client conducts trading operations using the funds gained due to a non-market prices, the Company has the right to zero financial results of these trading operations.

5.4. If Stop Out on the Client's trading account was caused by non-market price, the Company is obliged to compensate the difference in financial result between actual position close price and real market price relevant to the moment of non-market position close price. Also the Company has the right to reopen the order with corrections being made to trading operation register entry.

5.5. If the Client's closing position order was executed at non-market price, the Company at its own discretion compensates the difference in financial result between actual position close price and real market price relevant to the moment of non-market position close price or reopens the order with corrections being made to trading operation register entry.

5.6. In case of non-market price emerging the Company is obliged to delete such non-market price and bring the quotation flow history in accordance with market prices.

# 6. SPREADS

6.1. The Company underpins the fixed spread in case of force majeure conditions absence. Current spreads are available on http://mfxbroker.com/en/tradewithus/contract-specifications.

6.2. During abnormal market conditions or significant total unidirectional amount of Clients' requests in a short period of time, spread, reflected in the contract specifications can be extended till the normalization of market conditions.

# 7. STORAGE

7.1. In case a trade is prolonged to the next day swap points for open positions start to be calculated at 23:59:30, terminal time. Current swappoints values are available at http://mfxbroker.com/en/tradewithus/contract-specifications. In the night between Wednesday and Thursday triple swap-point value is charged.

# 8. CHANGING OF TRADING CONDITIONS

8.1. The Company has the right to change trading conditions and contract specifications. In case of any change the Company notifies the Clients via any communication mean given in paragraph 7.1. of the Contract of service provided on international financial markets not later than 2 (two) working days before such change takes effect. The calculation of the specified period begins on the Client's notification date.

#### 9. LEVERAGE

9.1. The client defines credit leverage value at his discretion. If balance is less than \$1000, maximum available leverage value is 1:1000. If balance is \$1001 - \$20 000, maximum leverage value is 1:500.If balance is \$20 001 - \$100 000, maximum leverage value is 1:200.If balance is \$100 001 - \$5 000 000, maximum leverage value is 1:100. If balance exceeds \$5 000 000 maximum available leverage value is 1:50. The company has the right to set credit leverage for all the client's trading accounts based on the total balance of these accounts.

9.2. The Company has the right to change the leverage without preliminary notification in case the maximum leverage given in paragraph 9.1 is exceeded.

9.3. The leverage for all new positions is equal to 1:100 from 20:00 on Friday till 02:00 on Monday. This change is valid only for new transactions and has no impact on margin level responsible for automatic closure of opened positions. In case the new orders are opened during the mentioned period, margin level of opened orders is calculated as with 1:100 leverage.

9.4. The necessary condition for leverage changing is absence of opened positions on the account which leverage is going to be modified. According to the Client's wish the leverage can be changed once in 24 hours.

9.5. In half an hour before and within 30 minutes after the release of the important economic news the maximum leverage on the clients' accounts will be set to 1:200 in order to decrease the risk of the total loss of the deposit.

9.6. During the period of low liquidity of currency market, in case of emergency, Client's leverage can be reduced without preliminary notification.

# 10. POSITION OPENING

10.1. Trading operations for currency selling are executed at BID price. Trading operations for currency buying are executed at ASK price.

10.2. Position opening is conducted by request or order sending from the client terminal to the Company's server. The following request or order details are required:

- instrument's name;
- trading operation`s volume;
- operation`s type (buy/sell).

10.3. The "Instant Execution" technology is applicable for the following trading instruments: http://mfxbroker.com/en/tradewithus/contract-specifications.

10.4. In order to open buy/sell position the Client should send a request from the client terminal. To open a buy position Client should press "Buy" button in the client terminal window, after that the order proceeds to the server. To open a sell position Client should press "Sell" button in the client terminal window, after that the order proceeds to the server.

# 11. PROCESSING OF CLIENT'S ORDERS TO OPEN A POSITION

11.1. A position opens if free margin amount is enough for a position opening. A free margin level is recounted automatically.

11.2. A position does not open if free margin amount is not enough for a position opening. "Not sufficient funds" message appears in the order window.

11.3. The server offers a new Bid/Ask price if the quote has changed at the moment of the Client's request or order processing. A "Requote" window with new prices appears in this case. The Client should press the "OK" button within 3 seconds in the "Requote" window in case of new prices acceptance.

11.4. The Client's order for position opening is considered to be done and position opened after the relevant entry appearance in the server's logfile. Each new position gets the ticket serial number.

# 12. POSITION CLOSING

12.1. Closing trading operations for currency selling is executed at ASK price. Closing trading operations for currency buying is executed at BID price.

12.2. The Client should state the following compulsory parameters during position closing with the help of the client terminal:

- closed position ticket;
- transaction volume.

12.3. The Client should press the "Close position" button in the client terminal window to send a position closing order.

# 13. PROCESSING OF CLIENT'S ORDERS TO CLOSE A POSITION

13.1. The Client's order for position closing is considered to be done and position closed after the relevant note appearance in the server's log-file.

#### 14. ORDERS DESCRIPTION

14.1. Order types:

"Buy Stop" – supposes opening of the buying position at the price higher than the current price at the order submission moment; "Sell Stop" – supposes opening of the selling position at the price lower than the current price at the order submission moment; "Buy Limit" – supposes opening of the buying position at the price lower than the current price at the order submission moment; "Sell Limit" – supposes opening of the selling position at the price higher than the current price at the order submission moment.

14.2. For closing positions the following orders can be used:

"Stop Loss" – supposes closing of the before opened position at the price, less profitable for the Client than the current price at the order submission moment;

"Take Profit" – supposes closing of the before opened position at the price, more profitable for the Client than the current price at the order submission moment.

14.3. The Client has the right to change and delete any pending order before its activation, except those cases when current instrument price is at the freeze level for this pending order.

# 15. ORDERS EXECUTION

15.1. Trailing stop is a special Stop Loss order control algorithm. This order type can be executed only if the client terminal is on and if it has stable connection with the Company's server. The Trailing stop algorithm of Stop Loss order control is not a technical development of Master Services Inc. Using this algorithm the Client assumes all risks connected with its work. The Master Services Inc. is not responsible for any consequences aroused by the Trailing stop algorithm.

15.2. An order will be placed in the execution line in the following cases:

- Sell Stop order is placed in the execution line at the moment when Bid price in quotation flow is equal to or lower than the order level;
- Buy Stop order is placed in the execution line at the moment when Ask price in quotation flow is equal to or higher than the order level;
- Sell Limit order is placed in the execution line at the moment when Bid price in a quotation flow is equal to or higher than the order level;
- Buy Limit order is placed in the execution line at the moment when Ask price in quotation flow is equal to or lower than the order level:

 Take Profit order for the open buying position is placed in the execution line when Bid price in quotation flow becomes equal to or higher than the order level;

 Stop Loss order for the open buying position is placed in the execution line when Bid price in quotation flow becomes equal to or lower than the order level;

 Take Profit order for the open selling position is placed in the execution line when Ask price in quotation flow becomes equal or lower than the order level;

 Stop Loss order for the open selling position is placed in the execution line when Ask price in quotation flow becomes equal to or higher than the order level.

15.3. In case a price gap occurs orders are executed in conformity with the following rules:

- Take profit order with the execution level falling within the gap is executed at a price specified in the order;
- Stop Loss order with the execution level falling within the gap is executed at the first price after the gap. At that, [sl/gap] entry is put into the order comment field;
- Pending orders Buy Stop and Sell Stop are executed at the first price after a gap. At that, [started/gap] entry is put into the order comment field;
- Pending orders Buy Limit and Sell Limit are executed at a price specified in these orders. At that, [started/gap] entry is put into the order comment field;
- Pending orders Buy Stop and Sell Stop with opening price and Take Profit level falling within a gap are executed at the first price after the gap. At that, Take Profit is cancelled with entry [started/gap][deleted/tp] being put into the order comment field;
- Pending orders Buy Limit and Sell Limit with opening price and Stop Loss falling within a gap are executed at a price specified in these orders and are closed immediately at the first price after the gap. At that, [started/gap][sl/gap] entry is put into the order comment field.
- 15.4. The order is executed only at the price that coincide with real market price at the moment of order execution. In case a counter-offer's lot volume available at a price specified in the terminal is insufficient for the Client's order execution, the order will be executed at the first price corresponding to a lot volume sufficient for the order execution.

15.5. In case the position's margin without leverage increases the balance of the account by more than 100 times at the end of the tool's trading session, and the new session starts with a price gap, the company reserves the right to cancel the financial result of the position or correct the financial result of the position by the size of the price gap.

#### 16. ORDERS PLACING AND ITS' ACTIVITY PERIODS

16.1. Orders can be placed, deleted or modified by the Client only during trading hours of the particular instrument.

16.2. The following parameters must be stated by the Client during the pending order placement:

- Instrument's name;
- Trading operation's volume;
- Order type (Buy Stop, Sell Stop, Buy Limit, Sell Limit);
- Order placement price level.

16.3. The server, receiving a pending order, checks trading account for free margin, adds a new position to the list of opened positions, recounts the total Client position and free margin.

16.4. The Clients' pending orders are automatically cancelled if trading account free margin is not enough to open new positions according to these orders.

16.5. In normal market conditions the order is executed by the server at the stated price, without slippage.

16.6. The order is considered executed after relevant entry appears in the server's log-file.

# 17. FORCE POSITION CLOSING ON TRADING ACCOUNT OF STANDARD AND MICRO TYPE

17.1. In case a trading account's balance is below \$10 000, margin call level is 40%, while stop out level is 20%. The Company guarantees that after the last position is closed, the trading account's balance will remain in the range of  $0 - 20%$  of margin, necessary for maintaining the last forcefully closed position.

In case a trading account's balance is from \$10 000 to \$50 000, margin call level is 60%, while stop out level is 40%. The Company guarantees that after the last position is closed, the trading account's balance will remain in the range of  $0 - 40%$  of margin, necessary for maintaining the last forcefully closed position.

In case a trading account's balance is above \$50 000, margin call level is 80%, while stop out level is 60%. The Company guarantees that after the last position is closed, the trading account's balance will remain in the range of  $0 - 60%$  of margin, necessary for maintaining the last forcefully closed position.

Actual margin call and stop out values for clients' trading accounts are updated automatically.

17.2. The Company has the right, but is not obliged to close the Client's positions, in case the current trading account's equity has reached margin call level, given in paragraph 17.1.

17.3. The Client's opened positions are forcefully closed without any preliminary notification of the latter, in case the current trading account's equity has reached stop out level, given in paragraph 17.1.

17.4. The account's equity is monitored by the server, which generates the order for forceful position closing (stop out), in case conditions of paragraph 17.3. are completed. Stop out is executed at current market price in line with other Clients' orders. Forceful positions closing is accompanied with the relevant entry in server's log-file, with a comment "Stop out".

17.5. In case conditions of paragraph 17.3. of the present Regulations are completed, and there are several opened positions on the Client's trading account, Master Services Inc. at its own discretion determines the order of positions closing.

17.6. In case after forceful closing the Client's trading account's balance is negative, a compensation equal to the trading account's negative balance is transferred to the trading account.